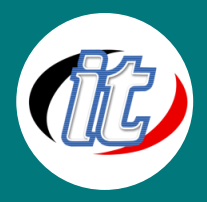

# Laravel 5.7 Workshop สร้างร้านค้าออนไลน์ (E-Commerce Shop Website) ใน 3

# วัน

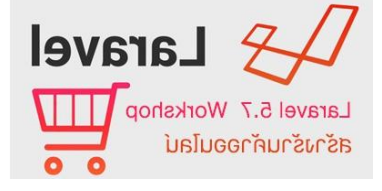

การพัฒนาระบบ E-Commerce ขึ้นมาเองค่อนข้างมีความยุ่งยากซับซ้อนอยู่ พอควร หากคนที่เขียนเว็บไซต์ด้วยภาษา PHP มาก่อนจะเข้าใจดีว่ามีฟังก์ชันต่าง ๆ มากมายที่ต้องเรียนรู้ในการประยุกต์สร้างเว็บร้านค้าออนไลน์ซักเว็บหนึ่ง และ หากตัองการทำกันเป็นทีมหลายคนก็จะยิ่งวุ่นวายพอสมควรเลย

แนวทางที่เหมาะสมคือควรเลือกใช้ Framework สักตัวมาทำงานร่วมกัน จะได้มาตรฐานและทำงานร่วมกันได้ง่ายขึ้น ทั้ง ยังไม่ต้องเขียนเองทุกอย่างตั้งแต่เริ่ม ระบบที่ได้ก็มีประสิทธิภาพและความปลอดภัยที่ดีกว่า

ในหลักสูตรนี้จะเป็น Workshop การสร้างร้านค้า E-Commerce ด้วย Laravel 5.7 ล่าสุด ซึ่งเป็น Framework อันดับ ต้น ๆ ของ PHP ที่นักพัฒนานิยมนำมาใช้กัน ตัว Laravel 5.7รองรับ PHP เวอร์ชั่น 7ได้อย่างสมบูรณ์แบบจึงเหมาะ สำหรับการนำมาใช้งานในยุคปัจจุบันเป็นอย่างมาก ผู้ที่สนใจสร้างเว็บไซต์ E-Commerce ตั้งแต่พื้นฐานสามารถเรียนรู้ ได้จากหลักสูตรนี้ เรียนจบภายใน 3วันสามารถกลับไปสร้างเว็บไซต์นำเสนอหรือขายสินค้าได้เองทันที

#### วัตถุประสงค์:

- o เรียนรู้การเตรียมระบบและเครื่องมือสำหรับการทำงาน
- o เรียนรู้ขั้นตอนการติดตั้ง Laravel 5.7
- o การสร้าง Template สำหรับร้านค้า E-Commerce
- o การใช้ Bootstrap 4 Template
- o เรียนรู้การสร้างระบบชำระเงินในร้านด้วย PayPal
- o เรียนรู้การใช้ส่วนเสริมสำหรับระบบ Shoppingcart
- o การสร้าง Routes, Controller, Model ใน Laravel สำหรับสร้าง E-Commerce site
- o การเชื่อมต่อฐานข้อมูล
- o เรียนรู้การสร้างหมวดหมู่สินค้า
- o เรียนรู้การแสดงข้อมูลสินค้าตามหมวดหมู่
- o เข้าใจการออกแบบระบบตะกร้าสินค้า
- o เรียนรู้การเพิ่ม ลบ แก้ไข ข้อมูลในตะกร้าสินค้า
- o เรียนร้การทำระบบหลังบ้านของผู้ใช้งานหรือลูกค้า
- o เรียนรู้การทำระบบหลังบ้านของผู้ดูแลระบบ
- o สร้างระบบ Dashboard สำหรับเจ้าของร้าน

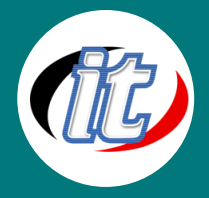

- o การอัพโหลดภาพสินค้า ไฟล์แนบต่างๆ
- o การส่งเมล์แจ้งเตือน
- o และอื่นๆ อีกมากมาย
- o กลุ่มเป้าหมาย:
- o นักเรียนนักศึกษา
- o ครู อาจารย์ วิทยากรที่สนใจ
- o นักวิชาการ นักไอที หรือผู้ดูและระบบ
- o ตลอดจนผู้สนใจทั่วไปที่ต้องการเรียนรู้สร้างระบบ E-Commerce ด้วย Laravel 5.7

#### ความรู้พื้นฐาน:

- o สามารถใช้งานระบบคอมพิวเตอร์และอินเทอร์เน็ตได้
- o ความรู้พื้นฐานในการเขียน PHP & MySQL มาบ้าง
- o ความรู้พื้นฐานการในการออกแบบเว็บไซต์มาบ้าง
- o ความรู้พื้นฐานในการทำงานกับฐานข้อมูลมาบ้าง

#### ระยะเวลาในการอบรม:

o 18ชั่วโมง (3 วัน)

#### ราคาคอร์สอบรม:

o 8,900 บาท / คน (ราคานี้ยังไม่ได้รวมภาษีมูลค่าเพิ่ม)

#### วิทยากรผู้สอน:

o อาจารย์สามิตร โกยม

#### คอร์สที่ควรอบรมก่อนหน้า:

o Basic Laravel 5.7 สำหรับผู้เริ่มต้น

#### เนื้อหาการอบรม:

## Module 1: การเตรียมสภาพแวดล้อมของระบบ

- o การติดตั้งและ Config PHP, mysql
- o การติดตั้ง Tool สำหรับการพัฒนา

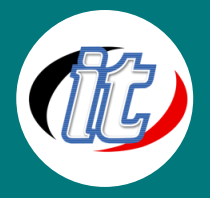

- o การติดตั้งส่วนเสริมที่จำเป็น
- o การติดตั้ง Git
- o การติดตั้ง Composer
- o การตั้งค่าเครื่องมืออื่น ๆ เพิ่มเติม

# Module 2: เริ่มต้นสร้างระบบร้านค้าด้วย Laravel 5.7

- o Why Laravel
- o Create our Application
- o First Test Of Our Application in Browser
- o Integrate Bottstrap in Application
- o Create First Page
- o Create First Controller
- o Place Logo Into Our Application
- o Create First Migration Into Database
- o Create Links
- o Create Menu Page
- o Create Contact Page
- o Add Admin To Our Application
- o Create Product Page in Admin
- o Products Controller
- o Integrate Image
- o Add Products Route
- o Add Product Details Function To Products Controller
- o Design Product Details Page
- o Integrate Shopping Cart Plugin
- o Cart Controller
- o Add Carts Route
- o Continue Building Carts Controller
- o Add Additional Carts Route
- o Add new functions to Carts Controller
- o Edit Carts Route

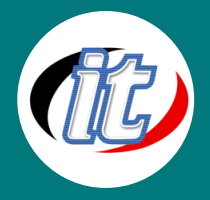

- o Add Update Function To Carts Controller
- o Add Authentication To Menu Page
- o Create Checkout Controller
- o Design Checkout Page
- o Continue Design Checkout Page
- o Add Validations To Checkout Controller
- o Create Address Table
- o Create Orders Table
- o Add Checkout Routes
- o Create Profile Controller
- o Design Admin Page
- o Create Update Password Page
- o Continue Building ProfileController
- o Add Image To Page
- o Design Update Password Page
- o Add Messages Into Address Page
- o Create Categories Controller
- o Design Category Page
- o Continue Building Products Controller
- o Design Shop Page
- o Design Products Detail Page
- o Design Orders Page
- o Design Side Navigation in Admin
- o Integrate PayPal into Ecommerce Application
- o Add Carousel

## Module 3: การนำระบบไปใช้งานจริงบนออนไลน์ (Deploy)

- o การสำรองฐานข้อมูล
- o การ Config ระบบก่อนนำไปขึ้น hosting
- o การเซ็ตอัพระบบบน Cloud server
- o การเซ็ตอัพระบบบน Share hosting
- o การแก้ปัญหาที่พบเมื่อนำไปขึ้นระบบจริง